## **Курсовая Работа** По дисциплине «Технологии разработки программного обеспечения» на тему «Программа Алфавит»

Выполнили студенты группы ИП-911: Казанцев А. С. Николаев Д. О.

# **Содержание**

Введение и постановка задачи - 3 Техническое задание - 3 Функциональность проекта - 3 Формат входных данных - 3 Интерфейс приложения - 3 Аргументы командной строки - 3 План работ - 4 1. Определить способ передачи входного текста - 4 2. Получить текст через консольный ввод - 4 3. Получить текст из текстового файла - 4

4. Разбить текст на отдельные слова - 4

- 5. Отсортировать по алфавиту слова 4
- 6. Вывести на экран слова 4
- Личный вклад в проект 4

Приложение. Текст программы - 5

# **Техническое задание**

### **• Функциональность проекта**

Программа «Алфавит» читает входной текст и выводит слова из него по одному в строке. Слова следуют друг за другом в алфавитном порядке.

### **• Формат входных данных**

Приложение получает в качестве входных данных текст. Текст может быть передан через консольный ввод либо через текстовый файл.

### **• Интерфейс приложения**

Программа работает в интерактивном режиме. Пользователю предоставляется возможность выбрать способ, с помощью которого будет передан входной текст.

### **• Аргументы командной строки**

Приложение принимает следующие аргументы из командной строки. int regime — способ передачи в программу входного текста. Если regime = 1, то программа читает текстовый файл для получения входного текста. Если regime = 2, то пользователь должен ввести текст в консольный ввод. При regime = 0 программа завершается без получения входного текста.

char\* file\_text[] — массив строк. В зависимости от способа передачи входного текста в программу данный параметр означает следующее. Если regime = 1 и текст передается через текстовый файл, то file\_text является именем файла. Если regime = 2 и текст вводится в консоли, то file\_text и является входным текстом.

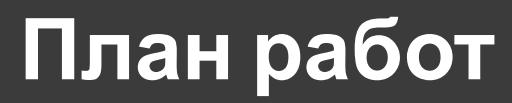

До начала реализации проекта был подготовлен план работ. Создание приложения «Алфавит» было разбито на несколько этапов, которые вкратце описаны ниже.

### **1. Определить способ передачи входного текста**

Нужно написать функцию, которая будет узнавать у пользователя, каким способом пользователь собирается передать входной текст в программу.

#### **2. Получить текст через консольный ввод**

Нужно написать функцию для чтения текста, введенного пользователем через консольный ввод.

### **3. Получить текст из текстового файла**

Нужно написать функцию для чтения текста из текстового файла.

### **4. Разбить текст на отдельные слова**

Нужно написать функцию для выделения из входного текста отдельных слов и составления из них вектора. В слова не должны входить знаки пунктуации.

### **5. Отсортировать по алфавиту слова**

Нужно написать функцию, которая будет сортировать в порядке возрастания (по алфавиту) слова из вектора.

### **6. Вывести на экран слова**

 Нужно написать функцию, которая будет получать в качестве аргумента массив слов и будет выводить в консоли по одному слову в строке.

# Работа программы

Как будет передан текст? (Текстовый файл - 1, консольный ввод - 2, выход - 0.) 2 Введите текст. Чтобы завершить ввод, введите пустую строку. Ваш текст: Create a function that will find out from the user how the user is going to pass the input text to the program Слова из текста в алфавитном порядке: Create  $\mathbf{a}$ find from function going how input is out pass program text that the the the the to to user user will

Завершение программы.

C:\Users\Pizra\source\repos\Project6\Debug\Project6.exe (процесс 9320) завершил работу с кодом 0. Нажмите любую клавишу, чтобы закрыть это окно...

# **Tect TravisCI**

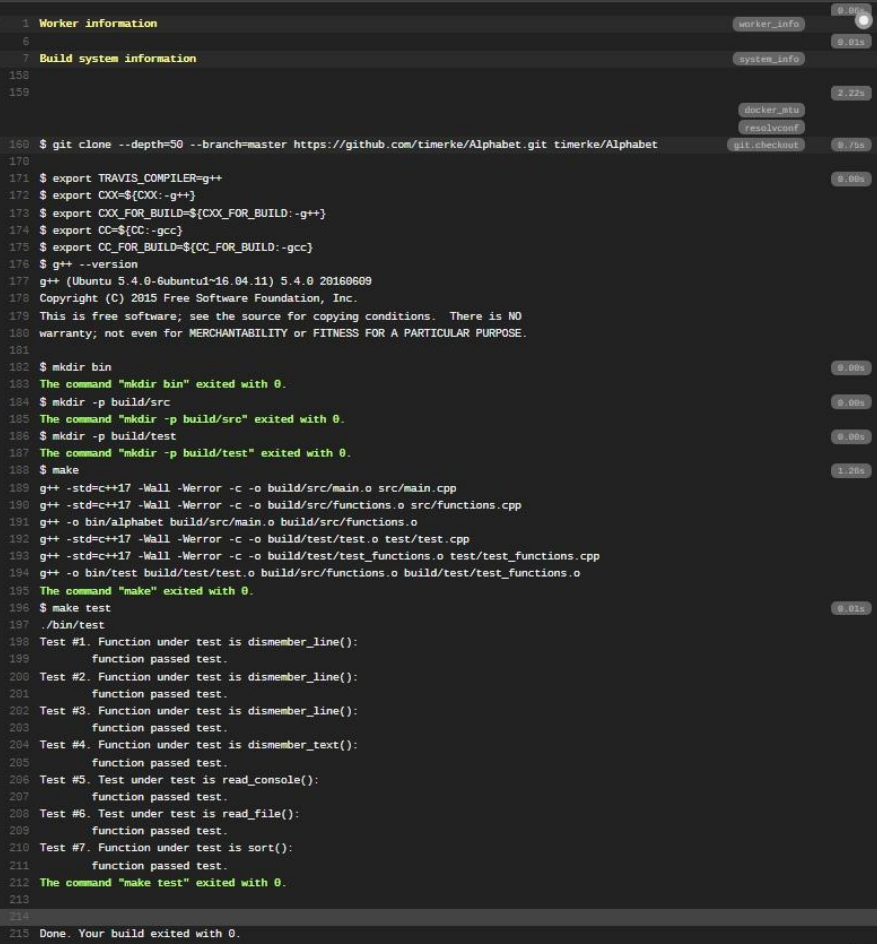

# **Личный вклад в проект**

#### Казанцев Артём

- ⦿ Реализация функции, которая будет узнавать у пользователя, каким способом пользователь собирается передать входной текст в программу
- ⦿ Реализация функции для чтения текста, введенного пользователем через консольный ввод.
- ⦿ Реализация функции, которая будет получать в качестве аргумента массив слов и будет выводить в консоли по одному слову в строке.
- ⦿ тестирование функций

### Николаев Даниил

- ⦿ Реализация функции для чтения текста из текстового файла
- ⦿ Реализация функции для выделения из входного текста отдельных слов и составления из них вектора. В слова не должны входить знаки пунктуации.
- ⦿ Реализация функции для сортировки в порядке возрастания (по алфавиту) слова из вектора.

# Приложение. Текст программы

```
main.cppПриложение "Алфавит" читает текст и выводит из него по одному
     слову в строке по алфавиту.
     ^*#include <clocale>
     #include <iostream>
     #include "functions.h"
     int main(int argc, char* argv[])
         setlocale(LC_ALL, "Rus");
         // Определяем способ передачи входного текста
-1.3char response = determine_way(argc, argv);
         // Получаем исходный текст
         std::vector<std::string> text;
         if (response == '0')
         \left\{ \right.// Пользователь хочет выйти из программы
             finish();
             return 0:
         else if (response == '1')
             // Входной текст будет передан через текстовый файл
26
             if (!read_file(argc, argv, &text))
                 finish();
                 return 0;
         \rightarrowelse if (response == '2')
             // Входной текст будет введен в консоли
             read_console(argc, argv, &text);
36
         // Получаем вектор со словами из текста
         std::vector<std::string> words;
48dismember_text(&text, &words);
4243// Сортируем вектор со словами по алфавиту
         sort(&words);
AAAC// Выводим слова на экран
46std::cout << "Слова из текста в алфавитном порядке:\n";
47print_words(&words);
         // Выход из приложения
         finish();
         return 0;
```
### functions.cpp

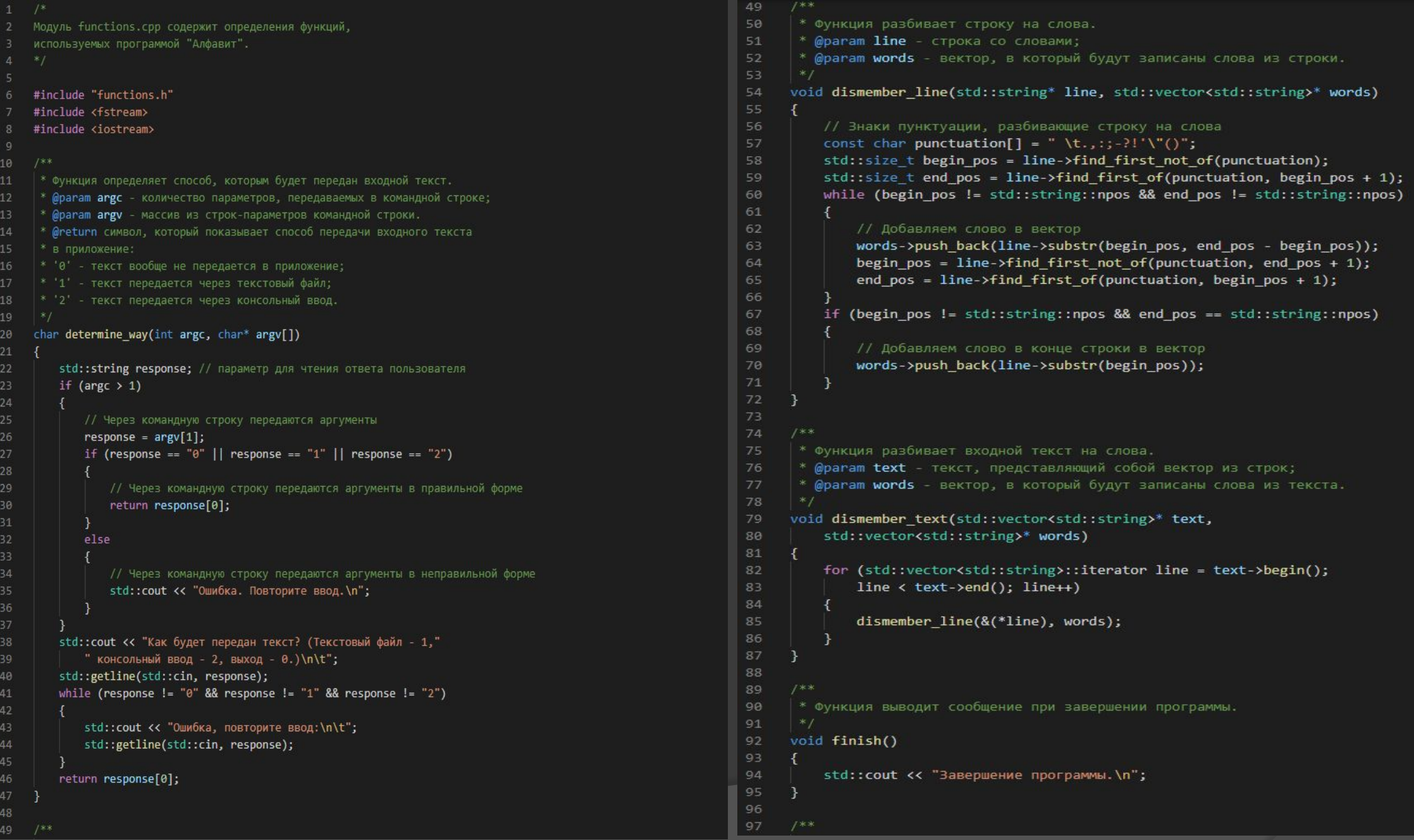

### functions.cpp

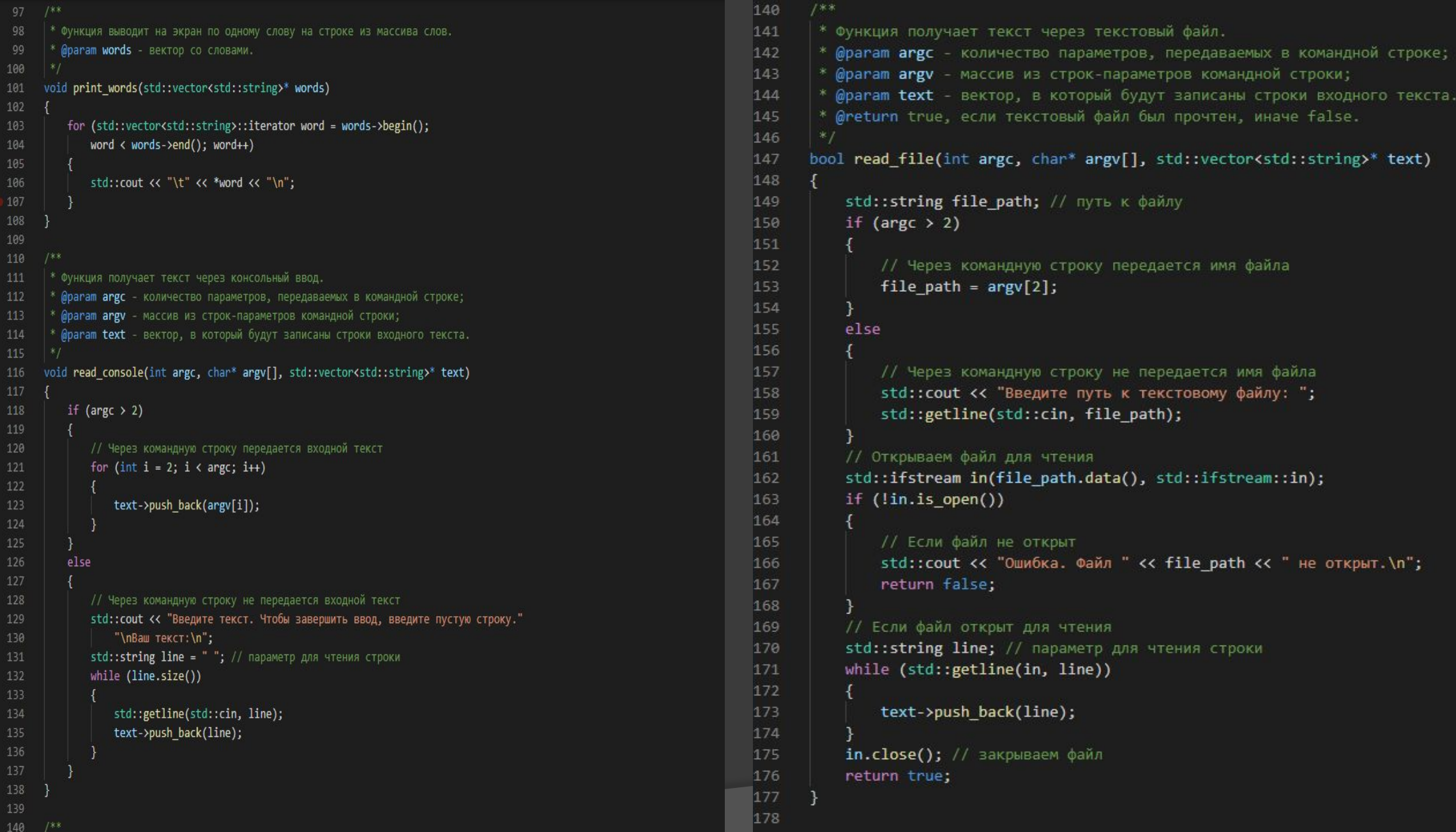

### functions.cpp

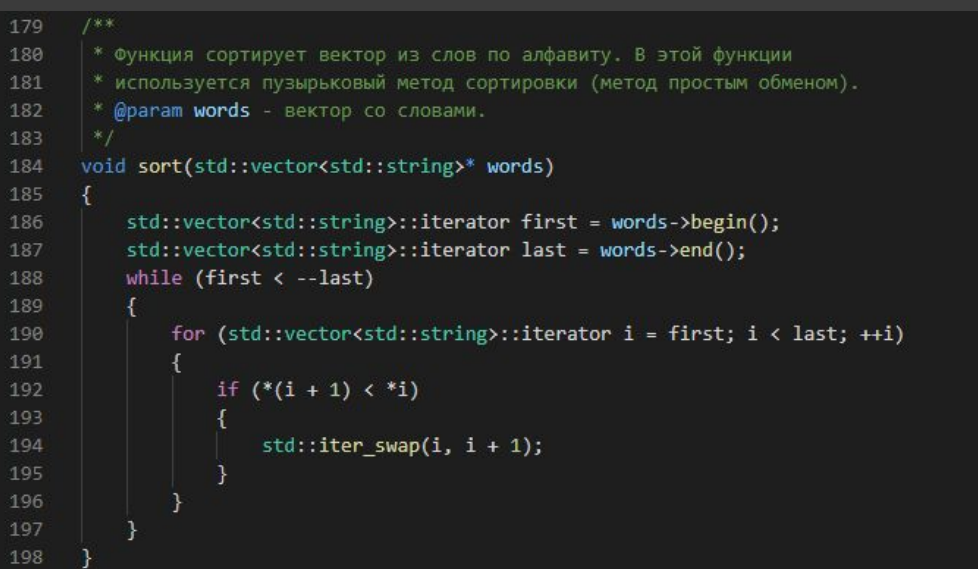

### functions.h

2 Заголовочный файл functions.h содержит объявления функций,

3 используемых в программе "Алфавит".

#pragma once

#ifndef FUNCTIONS\_H #define FUNCTIONS\_H

```
10 #include <string>
```

```
11 #include <vector>
```
- 13 char determine\_way(int, char\* []);
- 14 void dismember\_line(std::string\*, std::vector<std::string>\*);
- 15 void dismember\_text(std::vector<std::string>\*, std::vector<std::string>\*);
- 16 void finish();
- 17 void print\_words(std::vector<std::string>\*);
- 18 void read\_console(int, char\* [], std::vector<std::string>\*);
- 19 bool read\_file(int, char\* [], std::vector<std::string>\*);
- 20 void sort(std::vector<std::string>\*);
- 22 #endif